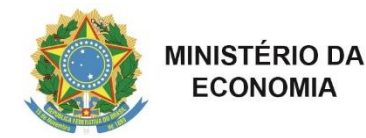

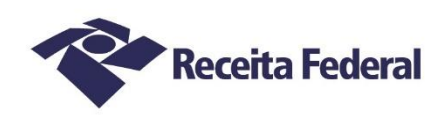

## **ALFÂNDEGA DA RECEITA FEDERAL DO BRASIL NO PORTO DO RIO DE JANEIRO**

## **Edital de Seleção de Peritos ALF/RJO Nº 04/2022 – Divulgação do Resultado Preliminar**

O Presidente da Comissão Regional de Seleção de Peritos para a 7ª Região Fiscal, tendo em vista o disposto na Instrução Normativa RFB nº 2.086, de 8 de junho de 2022, TORNA PÚBLICO o Resultado Preliminar dos candidatos inscritos no Processo Seletivo citado, nos termos previstos no item 7.2 do Edital de Seleção

Eventuais recursos deverão ser apresentados no prazo e termos previstos no item 7.2.3 do Edital, sendo que desta forma, **o prazo final para a interposição de recursos será às 23:59h do dia 30/12/2022**, em meio digital, observando os requisitos previstos nos itens 5.2.3 a 5.2.3.5 do Edital, no que couber.

Informamos ainda que os processos digitais estarão disponíveis para acesso a partir das 00:00 do dia 21/12/2021.

Os quadros no anexo identificam os interessados, por área de inscrição, em ordem de pontuação e classificação.

A motivação da inabilitação dos inscritos são apresentados, em forma resumida, nas últimas colunas dos respectivos candidatos divulgados neste Resultado Preliminar.

> *Assinado digitalmente* RENATO CARDOSO DE SOUSA Presidente da Comissão de credenciamento de Peritos e entidades Portaria ALF/RJO nº 19, de 30 de setembro de 2022.

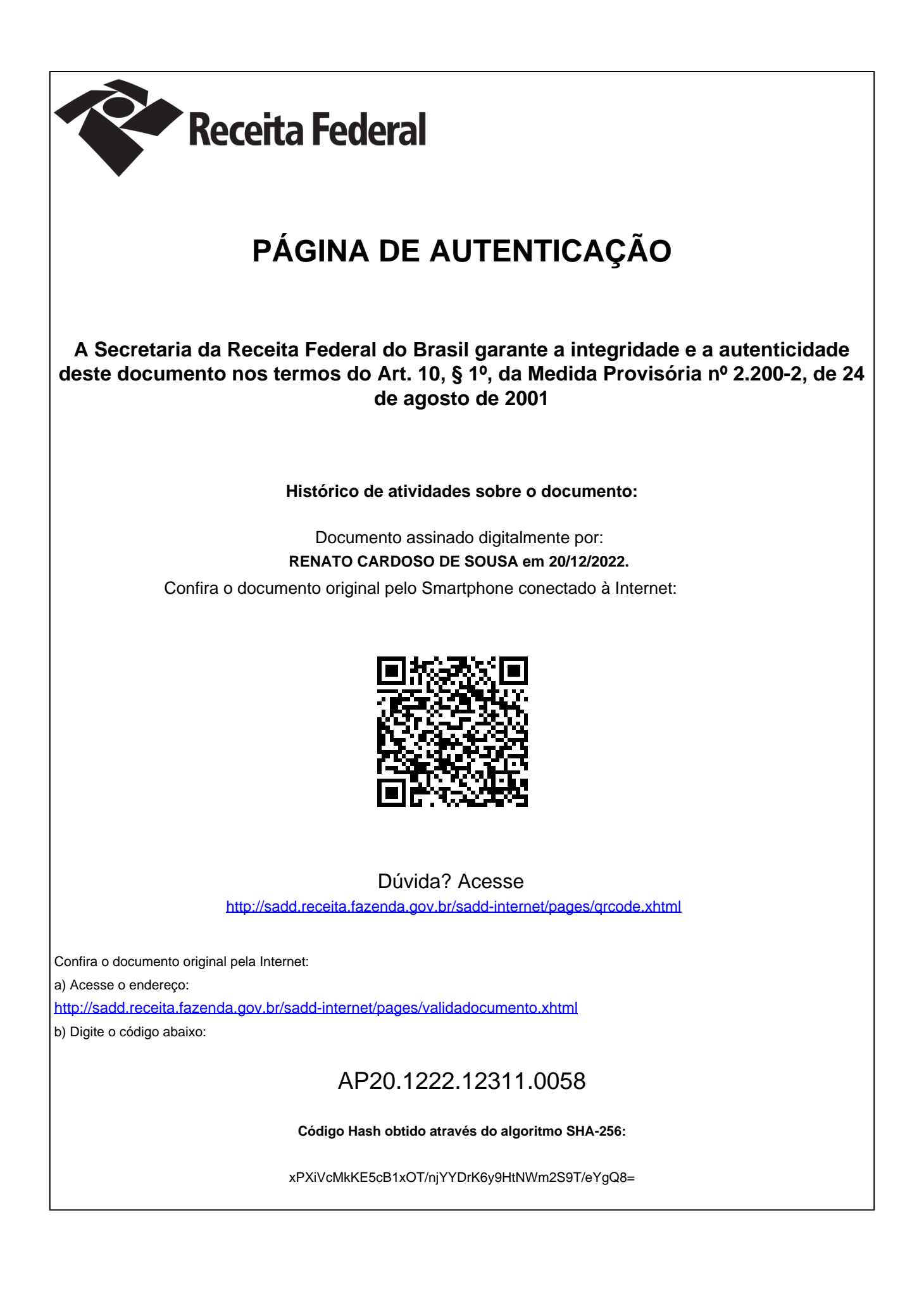